## 1025.不開港出入許可申請

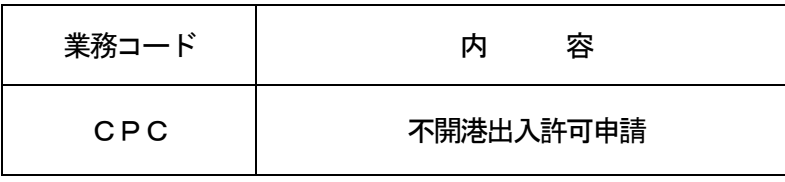

## 1.業務概要

不開港出入許可申請及び不開港出入許可手数料免除申請を行う。 不開港出入許可申請はシステムに登録されている出港届情報等と連携して行うことを可能とする。

手数料の支払いは印紙納付等または歳入金電子納付システム(以下、「REPS」という。)の別を選択 することができる。

また、乗組員氏名表・旅客氏名表の提出については以下の方法から選択することができる。

①出港届で提出(システムでの提出に限る)

- ②当港入港前統一申請と相違無し(システムでの提出に限る)
- ③不開港での事前提出情報で提出(システムでの提出に限る)
- ④添付業務で提出
- ⑤FAXで提出
- ⑥マニュアルで提出
- 2.入力者

船会社、船舶代理店

3.制限事項

なし

- 4.入力条件
	- (1)入力者チェック

①システムに登録されている利用者であること。

②船会社の場合は、入力された船舶コードに対する船舶DB上の船舶運航者と同一会社であること。 ③船舶代理店の場合は、本邦のいずれかの港において、入力された船舶コードに対する船舶DB上の船 舶運航者との受委託関係がシステムに登録されていること。<mark>ただし、港単位でのみ受委託関係が登録</mark> されている場合を除く。

- (2)入力項目チェック
	- (A)単項目チェック

「入力項目表」及び「オンライン業務共通什様書」参照。

(B)項目間関連チェック

「入力項目表」及び「オンライン業務共通仕様書」参照。

(3) 船舶DBチェック

①入力された船舶コードに対して「船舶基本情報登録(VBX)」業務が行われていること。 ②資格内変されていないこと。

③入力された船舶コードに対して「船舶基本情報訂正(VBY)」業務により、削除されていないこと。 ④税関業務により確認が行われてから一定期間内であること。

(4)入港前統一申請DBチェック

入港前統一申請番号が入力された場合は、以下のチェックを行う。 ①入力された入港前統一申請番号に対する入港前統一申請情報がシステムに存在すること。 ②入力された船舶コードが、入港前統一申請DBに登録されている船舶コードと同一であること。 ③税関に対する乗組員・旅客情報事前報告情報が提出されていること。

(5)入港届DBチェック

システムで払い出された入港届提出番号が入力された場合は、以下のチェックを行う。 ①入力された入港届提出番号に対する入港届情報がシステムに存在すること。 ②入力された船舶コードが、入港届DBに登録されている船舶コードと同一であること。 ③入力された入港届提出番号が最新であること。 ④税関に対する入港届が提出されていること。 ⑤税関に提出された入港届が取消しされていないこと。 ⑥不開港出入許可申請番号が登録されていないこと。

(6)出港届DBチェック

出港届提出番号が入力された場合は、以下のチェックを行う。

- ①入力された出港届提出番号に対する出港届情報がシステムに存在すること。
- ②入力された船舶コードが、出港届DBに登録されている船舶コードと同一であること。
- ③入力された出港届提出番号が最新であること。
- ④税関に対する出港届が提出されていること。
- ⑤出港届に対する税関による出港許可が行われていないこと。
- ⑥税関に提出された出港届が取消しされていないこと。

⑦不開港出入許可申請番号が登録されていないこと。

- 5.処理内容
	- (1) 入力チェック処理
		- 前述の入力条件に合致するかチェックし、合致した場合に処理結果コード「00000-0000-0000」を設定の上、以降の処理を行う。
		- 合致しなかった場合はエラーとし、「00000-0000-0000」以外の処理結果コードを設 定の上、処理結果通知出力処理を行う。

(エラー内容については「処理結果コード一覧」を参照)

(2)不開港出入許可申請番号の払出し処理

不開港出入許可申請番号をシステムで払い出す。

- (3)申請先税関官署決定処理
	- ①申請先税関官署が入力された場合は、入力された税関官署を申請先税関官署とする。
	- ②申請先税関官署が入力されなかった場合は、入力された出港届提出番号に該当する出港停泊予定場所 を管轄する税関官署を申請先税関官署とする。
- (4)不開港出入許可手数料額の算出処理 次の計算式により不開港出入許可手数料額の算出を行う。

不開港出入許可手数料額 = 入力された純トン数\*1 × 36円

(\*1)純トン数はトン未満切上げ (不開港出入許可手数料額は1円未満切り捨て)

(5)入港届DB処理

システムで払い出された入港届提出番号が入力された場合は以下の処理を行う。 ①入力された入港届提出番号に対する入港届DBを更新する。 ②システムで払い出された不開港出入許可申請番号を登録する。

(6)不開港出入許可申請DB処理

①システムで払い出された不開港出入許可申請番号に対する不開港出入許可申請DBを作成する。 ②本業務の入力内容を登録する。

(7)出港届DB処理

出港届提出番号が入力された場合は以下の処理を行う。

①入力された出港届提出番号に対する出港届DBを更新する。

②システムで払い出された不開港出入許可申請番号を登録する。

(8)出力情報出力処理

後述の出力情報出力処理を行う。出力項目については「出力項目表」を参照。

6.出力情報

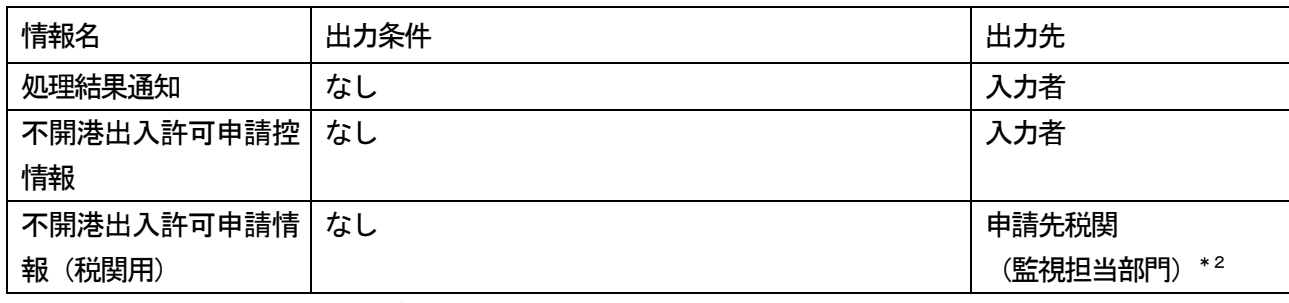

(\*2)申請先税関官署の入力が無い場合は、出港届時の書類提出先税関

- 7.特記事項
	- (1) 入力された純トン数が、船舶DBに登録されている純トン数と同一でない場合は、ワーニングを出力す る。
	- (2)システムで払い出された入港届提出番号が入力された場合、入港届DBに登録されている純トン数と、 入力された純トン数が同一でない場合は、ワーニングを出力する。
	- (3)システムで払い出された入港届提出番号が入力された場合、入港届DBに登録されている入港届情報の 次港と、入力された不開港が同一でない場合は、ワーニングを出力する。
	- (4)出港届提出番号が入力された場合、出港届DBに登録されている出港届情報の次港と、入力された不開 港が同一でない場合は、ワーニングを出力する。
	- (5)乗組員氏名表・旅客氏名表情報提出方法識別にシステムで提出する旨が入力された場合でかつ、入港前 統一申請業務または出港届等業務時に乗組員氏名表・旅客氏名表をシステム処理で提出していない場合は、 ワーニングを出力する。
	- (6) 納付種別コードの電子納付(REPSを利用しての納付)について

REPSシステムへ接続可能となるまでは、納付種別コードに「電子納付(REPSを利用しての納付)」 を入力してもエラーとなる。